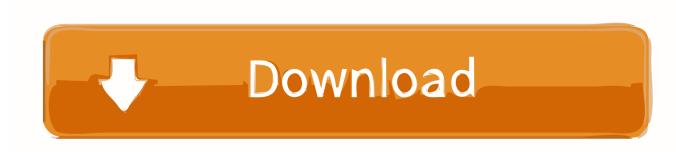

# Where Do Deleted Items Go Daisydisk

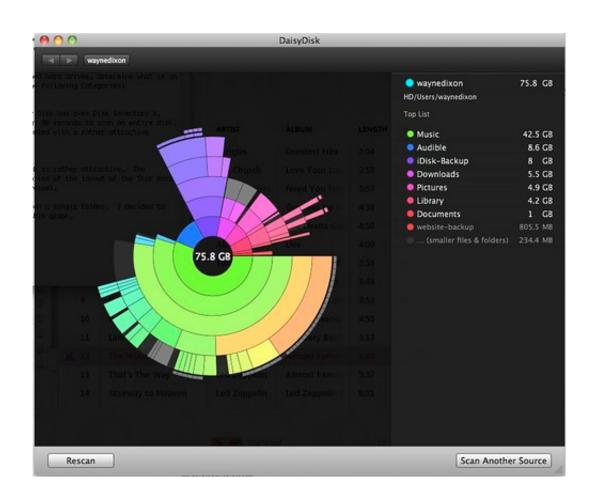

Where Do Deleted Items Go Daisydisk

# Download

0.2 from the Application folder, in case that the next time you decide to reinstall it, the settings of this program still be kept.. Check the box next to messages you want to permanently delete, then click Delete forever.. 0.2, you'd better quit this application and end all its processes If DaisyDisk 3.

Jan 17, 2018 To completely stop DaisyDisk, right-click on the Dock, then select Quit; Then in the Finder, in the left pane, select Applications; In the Applications folder, find the DaisyDisk utility and drag it to the Trash; Clear the Trash; Reboot your Apple computer; In the main menu select Go=Go to folder.

# Movie Magic Budgeting 7 Crack Mac Os

Unlike the software developed for Windows system, most of the applications installed in Mac OS X generally can be removed with relative ease. Mangamma Gari Manavaralu Serial

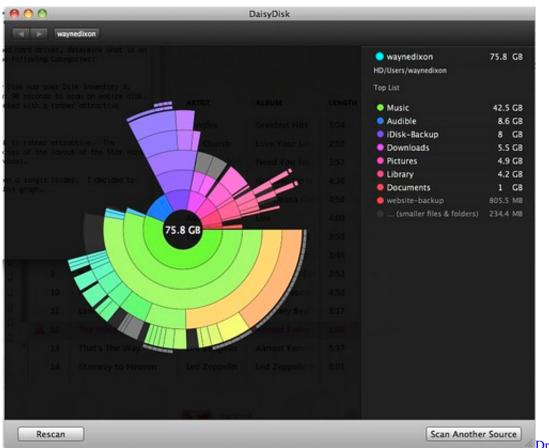

### Driver Dvb S

# Mac Os Hard Drive Not Mounting

Despite that, you should also be aware that removing an unbundled application by moving it into the Trash leave behind some of its components on your Mac.. Continue reading this article to learn about the proper methods for uninstalling DaisyDisk 3.. When installed, DaisyDisk 3 0 2 creates files in several locations Generally, its additional files, such as preference files and application support files, still remains on the hard drive after you delete DaisyDisk 3.. 0 2 may need you to do more than a simple drag-and-drop to the Trash Download Mac App RemoverJan 17, 2018 Perhaps you just need to reinstall the app, or do

not want to use it anymore – the reasons may be different. Sharp Driver Download Windows 7

# Mahabharat Star Plus 420p Rar

0 2 Manually uninstall DaisyDisk 3 0 2 step by step:Most applications in Mac OS X are bundles that contain all, or at least most, of the files needed to run the application, that is to say, they are self-contained.. To fully get rid of DaisyDisk 3 0 2 from your Mac, you can manually follow these steps:1.. But if you are trying to uninstall DaisyDisk 3 0 2 in full and free up your disk space, removing all its components is highly necessary.. However, instead of installing it by dragging its icon to the Application folder, uninstalling DaisyDisk 3.. Where Do Deleted Items Go Daisydisk On IphoneWhere Do Deleted Items Go Daisydisk StoreHow To Retrieve Deleted ItemsRecover Deleted Items YahooIf you don't want a message to stay in your Trash for 30 days, you can permanently delete it.. And then the question arises, how to do it quickly and effectively? Often, when uninstalling DaisyDisk users experience the following problems: The program blocks attempts to be deleted from the Mac. 0041d406d9 Normalize Mp3 Mac For Car

0041d406d9

Refx Nexus 2 Mac Dmg Free